## 16.6 Parametric Surfaces and their Areas

These notes are intended as a supplement to the material covered in section 16.6 of the book. Please read the material in the book before proceeding.

Recall parametric curves,  $C: \vec{r}(t) = \langle x(t), y(t), z(t) \rangle$ . This is a vector function with one independent variable and produces a curve. For example:

In[1]:= **ParametricPlot3DCos[t], Sin[t], t 6 Pi, {t, 0, 6 Pi}**

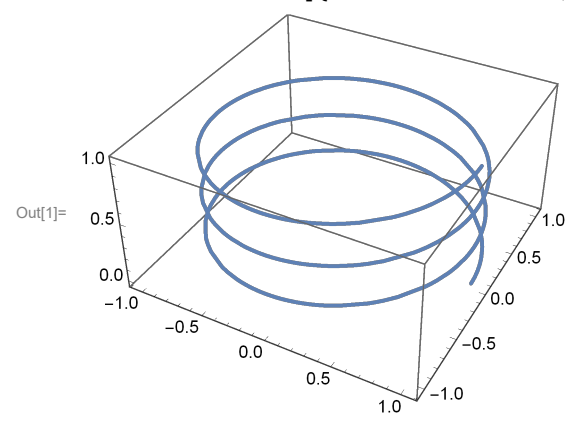

This is a helix.

A little piece of arc-length is given by  $\Delta s = |\vec{\tau}'(t)| \Delta t$ .

Now look at a vector function of two independent variables, S:  $\vec{r}(u, v) = \langle x(u, v), y(u, v), z(u, v) \rangle$ . This is a surface. For example:

In [2]:= ParametricPlot3D  $[$ {Sin[u] Cos[v], Sin[u] Sin[v], Cos[u]},  $\{u, \theta, Pi/2\}$ ,  $\{v, \theta, 2Pi\}$ 

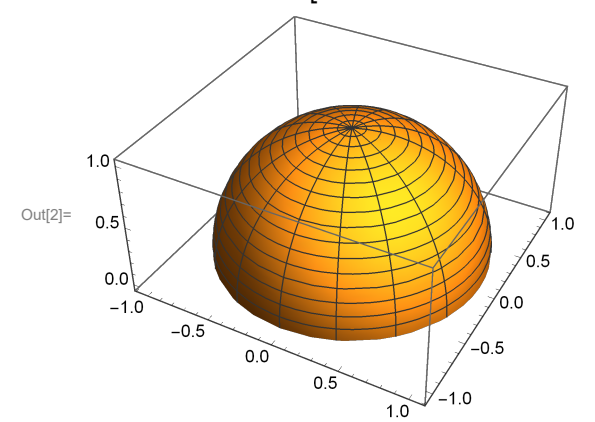

This is the hemisphere or upper half of a sphere of radius 1. Recall that the change of variables between rectangular and spherical was  $x = \rho \sin[\phi] \cos[\theta]$ ,  $y = \rho \sin[\phi] \sin[\theta]$ , and  $z = \rho \cos[\phi]$ , where  $\rho$ is distance from the origin,  $\phi$  is measured down from the positive z-axis and  $\theta$  is the same angle as in polar (or cylindrical) coordinates.

Recall from section section 15.6 that when a surface is given by  $z = f(x, y)$ , then the surface area was

$$
\Delta S = |\vec{\sigma} \times \vec{b}| = \sqrt{f_x(x, y)^2 + f_y(x, y)^2 + 1} \Delta x \Delta y
$$

where  $\vec{a}$  = {Δ x, 0,  $f_x(x, y)$ } and  $\vec{b}$  = {0, Δ y,  $f_y(x, y)$ }. In a similar fashion, the area of a parametric surface is given by

$$
\Delta S = |\vec{r_u} \times \vec{r_v}| \Delta u \Delta v.
$$

Then the total surface area would be the double integral

$$
\iint\limits_{D} \left| \overrightarrow{r_{u}}(u, v) \times \overrightarrow{r_{v}}(u, v) \right| du dv,
$$

where *D* is the  $(u, v)$  region that maps the part of the surface of interest.

## Example (i)

Find a parameterization for the surface  $2x + y + z = 6$  and use the parameterization to find the area of the part of the surface that is in the first octant.

First: because we can write the equation as z as a function of x and y, we can use x and y as the parameters. Thus, one parameterization of the surface is

$$
\vec{r}(x, y) = \langle x, y, 6 - 2x - y \rangle.
$$

Next, look at a graph

```
\ln[3] ParametricPlot3D[{{x, y, 6 - 2 x - y}, {x, y, 0}}, {x, 0, 3}, {y, 0, 6},
PlotRange \rightarrow {{0, 3}, {0, 6}, {-1, 6}}, AxesLabel \rightarrow {x, y, z}, BoxRatios \rightarrow {1, 1, 1}]
```
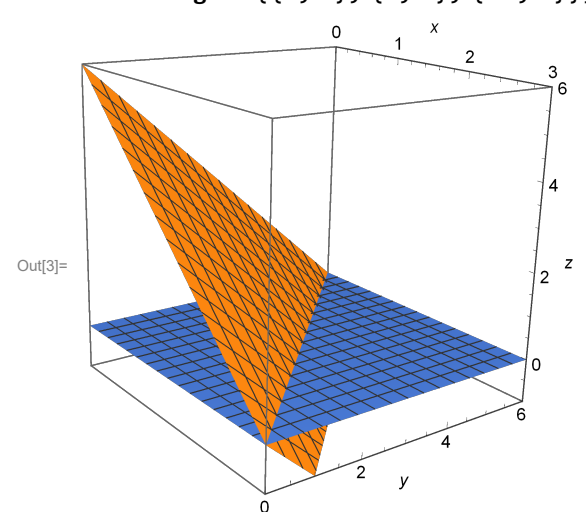

The part of the surface that is in the first octant has parameter values in a triangular region:

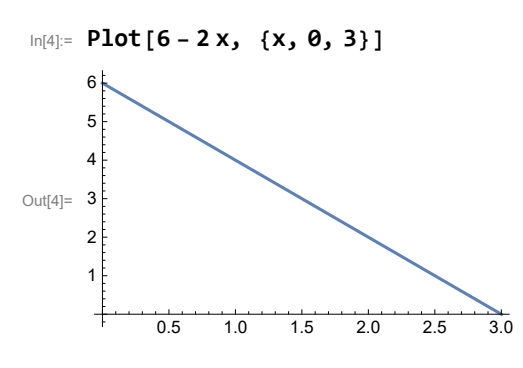

The "increment" of surface area is

$$
dS = \left| \overrightarrow{r_x} \times \overrightarrow{r_y} \right| dx dy = \left| \langle 1, 0, -2 \rangle \times \langle 0, 1, -1 \rangle \right| dx dy = \left| \langle 2, 1, 1 \rangle \right| dx dy.
$$

Note that in this case,  $\vec{r_x} \times \vec{r_y}$  = (2, 1, 1), the normal vector given by the coefficients of the equation of the plane in standard form. So the area of the surface is the double integral:

$$
\int_0^3 \int_0^{6-2x} |\langle 2, 1, 1 \rangle| \, dy \, dx = \sqrt{2^2 + 1^2 + 1^2} \left( \frac{1}{2} (3) (6) \right) = 9 \sqrt{6} \, .
$$

Note that we do not need to actually do the integral (of a constant), because the value of the integral is the area of the region times the (constant) integrand.

## Example (ii)

Find a parameterization of the top half of  $x^2 + y^2 - z^2 = 1$ .

Note that we can rewrite the equation as  $x^2 + y^2 = z^2 + 1$ . So, this is a hyperboloid in one sheet. For fixed z, we have a circle of radius  $\sqrt{z^2 + 1}$ . Thus, one parameterization is

$$
\vec{\tau}(\theta, z) = \left\langle \sqrt{z^2 + 1} \cos[\theta], \sqrt{z^2 + 1} \sin[\theta], z \right\rangle, 0 \le \theta \le 2 \pi, z \ge 0.
$$

The increment of surface area for this one is a bit more complicated:

$$
\overrightarrow{r_{\theta}} = \left\langle -\sqrt{z^2 + 1} \sin[\theta], \sqrt{z^2 + 1} \cos[\theta], 0 \right\rangle,
$$

$$
\overrightarrow{r_z} = \left\langle \frac{z}{\sqrt{z^2 + 1}} \cos[\theta], \frac{z}{\sqrt{z^2 + 1}} \sin[\theta], 1 \right\rangle,
$$

so we have

$$
\left|\overrightarrow{r_{\theta}}\times\overrightarrow{r_z}\right|=\left|\left\langle\sqrt{z^2+1}\right.\text{Cos}[\theta],\sqrt{z^2+1}\right.\text{Sin}[\theta],-z\right\rangle\left|=\sqrt{2z^2+1}\right.
$$